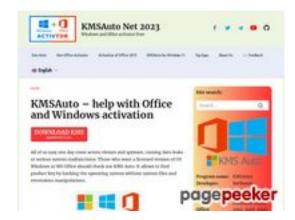

## Website review kms-auto.org

Generated on January 12 2023 23:08 PM

**The score is 56/100** 

#### **SEO Content**

|  | Title              | KMSAuto is an Office and Windows activator. Free download.                                                                    |            |                                                   |            |             |                           |
|--|--------------------|----------------------------------------------------------------------------------------------------|------------|---------------------------------------------------|------------|-------------|---------------------------|
|  |                    | Length: 58                                                                                                    | 3          |                                                   |            |             |                           |
|  |                    | Perfect, you                                                                                                    | r title co | ontains betwe                                     | en 10 and  | 70 characte | ers.                      |
|  | Description        | Those who want a licensed version of OS Windows or MS Office s check out KMS Auto. Free activator for Office 2021 and Win 11. |            |                                                   |            |             |                           |
|  |                    | Length: 13                                                                                                    | 30         |                                                   |            |             |                           |
|  |                    | Great, your                                                                                                    | meta de    | escription cont                                   | tains betw | een 70 and  | 160 characters            |
|  | Keywords           | -                                                                                                    |            | n't found meta<br>enerator to cre                 | -          |             | ige. Use <u>this free</u> |
|  | Og Meta Properties | Good, your p                                                                                                    | oage tal   | ke advantage                                      | of Og Prop | perties.    |                           |
|  |                    | Property                                                                                                    | •          | Content                                           |            |             |                           |
|  |                    |                                                                                                    |            |                                                   |            |             |                           |
|  |                    | locale                                                                                                    |            | en_US                                             |            |             |                           |
|  |                    | type                                                                                                    |            | website                                           |            |             |                           |
|  |                    | title                                                                                                    |            | KMSAuto is a<br>Free downloa                      |            | nd Windows  | s activator.              |
|  |                    | description                                                                                                    |            | Those who w<br>Windows or<br>Auto. Free ac<br>11. | MS Office  | should chec | k out KMS                 |
|  |                    | url                                                                                                    |            | https://kms-a                                     | auto.org/  |             |                           |
|  |                    | site_name                                                                                                    |            | KMSAuto Net 2023                                  |            |             |                           |
|  |                    | image                                                                                                    |            | https://kms-a<br>content/uplo                     |            |             | o-org.webp                |
|  | Headings           | Н1                                                                                                    | H2         | Н3                                                | Н4         | Н5          | Н6                        |

#### **SEO Content**

|   |                 | 1                                                                                                    | 1                                                                                                    | 2                                                                                                    | 16                                                                                                    | 0                                                                                                    | 0                                                                                                    |
|---|-----------------|----------------------------------------------------------------------------------------------------|----------------------------------------------------------------------------------------------------|----------------------------------------------------------------------------------------------------|----------------------------------------------------------------------------------------------------|----------------------------------------------------------------------------------------------------|----------------------------------------------------------------------------------------------------|
|   |                 | <ul> <li>[H2]</li> <li>[H3]</li> <li>[H4]</li> <li>[H4]</li> <li>(Info</li> <li>[H4]</li> <li>activ</li> <li>[H4]</li> <li>Syste</li> <li>[H4]</li> <li>click</li> <li>[H4]</li> <li>click</li> <li>[H4]</li> <li>[H4]</li> <li>[H4]</li> <li>[H4]</li> <li>[H4]</li> <li>[H4]</li> <li>[H4]</li> <li>[H4]</li> <li>[H4]</li> <li>[H4]</li> <li>[H4]</li> <li>[H4]</li> <li>[H4]</li> <li>[H4]</li> <li>[H4]</li> <li>[H4]</li> </ul> | How does KMS Auto KmsAuto Starts KM KMC Auto ". Clicking o vation key. After that vate Wind To carry cem tab. Next click "Auto". They will the ing on the To set it, the produvals. Once you What hap Why does Auto Net? How does Does the skills? | KMSAuto Lite Porta FAQ S in invisit main scre n "Activat  you need ows or MS out manua on the ro hen click on hen be req button wi go to the S c on "Crea uct will now have open pens if you the antivi | ole mode: een has two ion" will sta to choose to Office) and I activation und button on "Install K uired to install K uired to install the desir System tab. te task". w update au ned the Util u delete the irus display civation wor | buttons - buttons - button | "Activation" and and for the product ed operation button. first open the of the interface e".  LVK key by it.  Ity at the set u will be able to: program? when using pecial knowledge |
|   | Images          |                                                                                                    | utes are ei                                                                                                    | mpty or m                                                                                                    | issing. Add                                                                                                    |                                                                                                    | e text so that<br>your images.                                                                                                    |
| × | Text/HTML Ratio | Ratio: 3%  This page's that your we                                                                                                    |                                                                                                    |                                                                                                    |                                                                                                    | •                                                                                                    | cent, this means                                                                                                    |
|   | Flash           | Perfect, no F                                                                                                    | lash conte                                                                                                    | ent has be                                                                                                    | en detected                                                                                                    | d on this p                                                                                                    | age.                                                                                                    |
|   | Iframe          | Great, there                                                                                                    | are no Ifra                                                                                                    | ames dete                                                                                                    | ected on this                                                                                                    | s page.                                                                                                    |                                                                                                    |

#### **SEO Links**

|  | URL Rewrite | Good. Your links looks friendly! |  |
|--|-------------|----------------------------------|--|
|--|-------------|----------------------------------|--|

# **SEO Links**

| <b></b> | Underscores in the URLs | Perfect! No underscores detected in your URLs.                                             |
|---------|-------------------------|--------------------------------------------------------------------------------------------|
| <b></b> | In-page links           | We found a total of 15 links including 0 link(s) to files                                  |
| 0       | Statistics              | External Links : noFollow 6.67%  External Links : Passing Juice 13.33%  Internal Links 80% |

# In-page links

| Anchor                               | Туре     | Juice         |
|--------------------------------------|----------|---------------|
| Skip to content                      | Internal | Passing Juice |
| Kms Office Activator                 | Internal | Passing Juice |
| Activation of Office 2019            | Internal | Passing Juice |
| KMSAuto for Windows 11               | Internal | Passing Juice |
| Top Apps                             | Internal | Passing Juice |
| About Us                             | Internal | Passing Juice |
|                                      | Internal | Passing Juice |
| DOWNLOAD KMS password 2222           | External | Passing Juice |
| About KMSAuto                        | Internal | Passing Juice |
| System requirements                  | Internal | Passing Juice |
| Kms interface                        | Internal | Passing Juice |
| KMSAuto Portable                     | Internal | Passing Juice |
| .NET Framework 4.5 package installed | External | Passing Juice |
| <u>Results</u>                       | External | noFollow      |
| Cancel reply                         | Internal | noFollow      |

### **SEO Keywords**

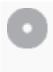

Keywords Cloud

kmsauto windows kms activation activator comment net program office reply

#### **Keywords Consistency**

| Keyword   | Content | Title    | Keywords | Descripti<br>on | Headings |
|-----------|---------|----------|----------|-----------------|----------|
| reply     | 11      | ×        | ×        | ×               | ×        |
| kmsauto   | 11      | ♥        | ×        | ×               | ✓        |
| office    | 8       | ✓        | ×        | <b>*</b>        | <b>*</b> |
| program   | 8       | ×        | ×        | ×               | ✓        |
| activator | 7       | <b>✓</b> | ×        | ✓               | ✓        |

#### **Usability**

| 0       | Url          | Domain : kms-auto.org<br>Length : 12              |
|---------|--------------|---------------------------------------------------|
|         | Favicon      | Great, your website has a favicon.                |
|         | Printability | We could not find a Print-Friendly CSS.           |
| <b></b> | Language     | Good. Your declared language is en.               |
|         | Dublin Core  | This page does not take advantage of Dublin Core. |

#### **Document**

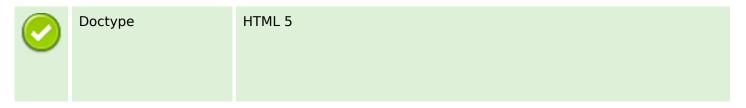

#### **Document**

| <b>②</b> | Encoding        | Perfect. Your declared charset is UT                                                            | ΓF-8.                           |
|----------|-----------------|-------------------------------------------------------------------------------------------------|---------------------------------|
|          | W3C Validity    | Errors: 8<br>Warnings: 7                                                                        |                                 |
|          | Email Privacy   | Warning! At least one email addres Use <u>free antispam protector</u> to hide                   | •                               |
|          | Deprecated HTML | Deprecated tags                                                                                 | Occurrences                     |
|          |                 | <pre><center> Deprecated HTML tags are HTML ta recommended that you remove or re</center></pre> |                                 |
|          |                 | they are now obsolete.                                                                          |                                 |
| 0        | Speed Tips      | <ul><li>Excellent, your website doesn</li><li>Too bad, your website is usin</li></ul>           |                                 |
|          |                 | X Too bad, your website is using                                                                | g infine styles.                |
|          |                 | X Too bad, your website has too                                                                 | o many CSS files (more than 4). |
|          |                 | X Too bad, your website has too                                                                 | o many JS files (more than 6).  |
|          |                 | Perfect, your website takes a                                                                   | dvantage of gzip.               |

### Mobile

| Mobile | Mobile Optimization | ✓ Apple Icon        |
|--------|---------------------|---------------------|
|        |                     | ✓ Meta Viewport Tag |
|        |                     | ✓ Flash content     |

# **Optimization**

| XML Sitemap | XML Sitemap | Great, your website has an XML sitemap.                                    |
|-------------|-------------|----------------------------------------------------------------------------|
|             |             | https://kms-auto.org/sitemap.xml                                           |
|             | Robots.txt  | http://kms-auto.org/robots.txt  Great, your website has a robots.txt file. |
|             | Analytics   | Missing                                                                    |

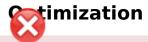

We didn't detect an analytics tool installed on this website.

Web analytics let you measure visitor activity on your website. You should have at least one analytics tool installed, but It can also be good to install a second in order to cross-check the data.